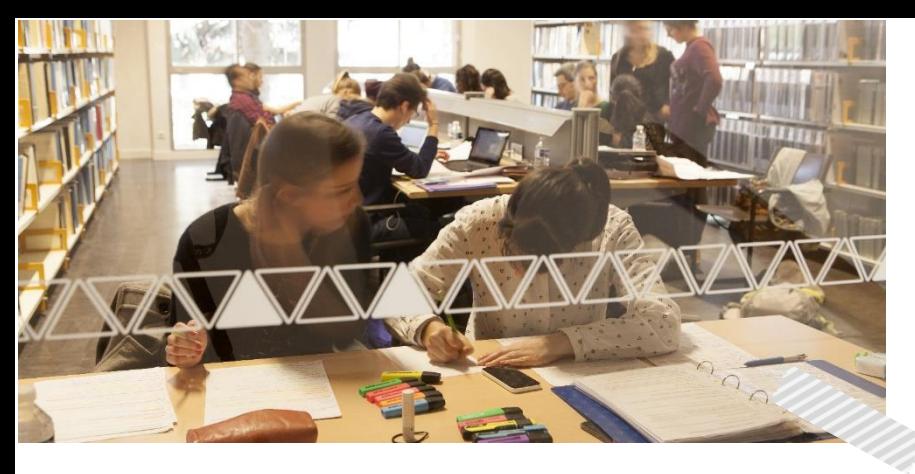

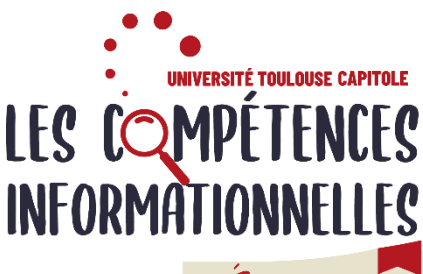

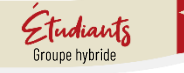

# Programme L3 Semestre 5

Suivre ce TD te permet d'acquérir les démarches de recherche et de découvrir les outils pour approfondir et valoriser tes compétences informationnelles.

Ce cours consiste en 2 séances de TD en présentiel, ainsi que des activités interactives et exercices obligatoires à réaliser en ligne. Tout au long de ton parcours, tu bénéficies de l'accompagnement de tes enseignantes.

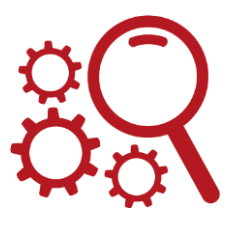

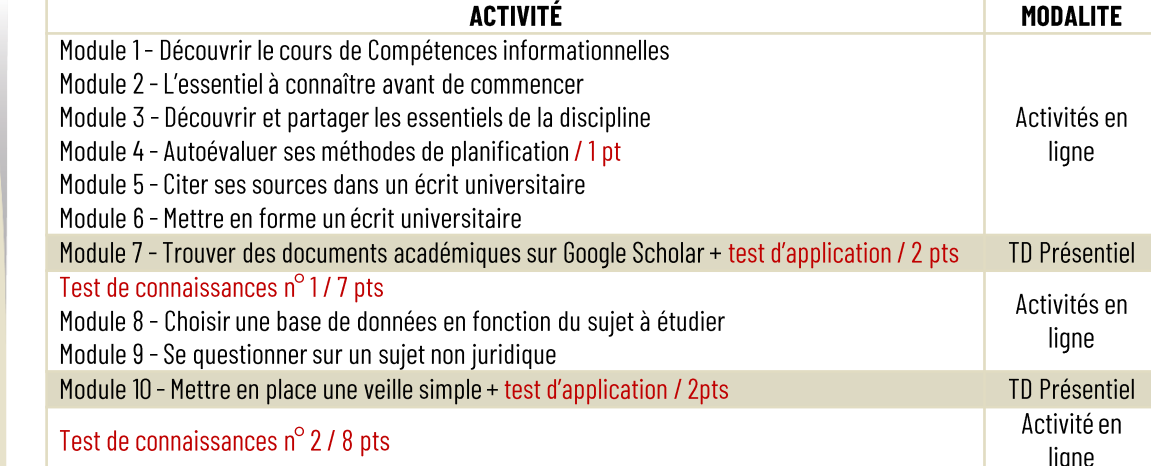

#### Notation annuelle

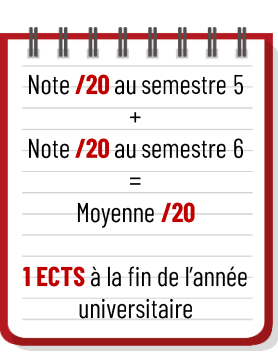

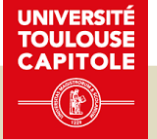

**Calendrier** 

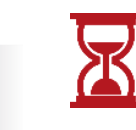

### Accompagnement pédagogique

#### Comment vérifier le travail à faire chaque semaine ?

En début de semaine, ton enseignante t'envoie la liste des activités à faire sur ta messagerie UT Capitole. Retrouve les archives de ces messages sur le forum Annonces de l'espace de cours.

#### Une question à partager avec les autres étudiants et les enseignantes ?

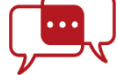

Poste un message sur le forum d'échanges sur l'espace de cours. Tu souhaites échanger avec une enseignante ? Contacte-la directement par mail : christel.candalot@ut-capitole.fr

stephanie.blandin@ut-capitole.fr

## Tu n'as pas de matériel informatique. Comment participer aux activités en ligne ?

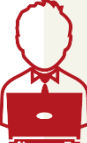

En travaillant sur un des ordinateurs publics dans les BU Arsenal et Manufacture En empruntant un PC portable sur place à la BU de la Manufacture En empruntant une tablette à la BU de l'Arsenal